# Grid Control INSTALLATION & CONFIGURATION ESSENTIALS

Michael New

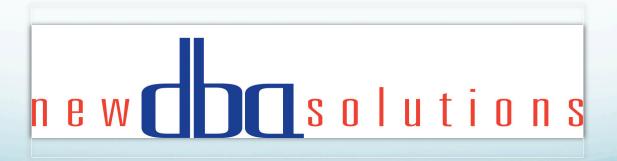

### Overview of Grid Control

#### GC Installation

- Architecture
- Infrastructure design
- HA/DR recommendations

### GC Configuration

- Notification rules
- Agent configuration
- Metric tuning
- Jobs and UDMs
- B&R procedures

### GC Architecture

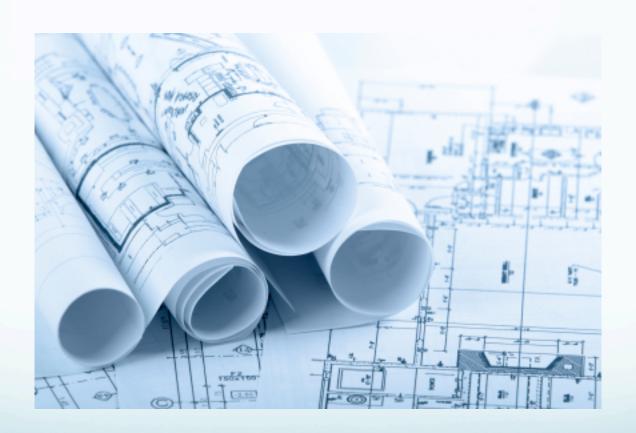

### GC Architecture

- Grid Computing infrastructure
- GC topology
- Data flow between GC components
- Grid Control, DB Control, and AS Control

### Grid Computing Infrastructure

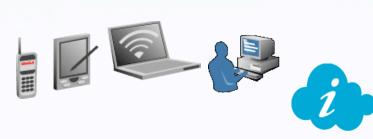

Tier 1 - Client

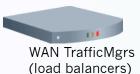

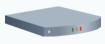

Routers

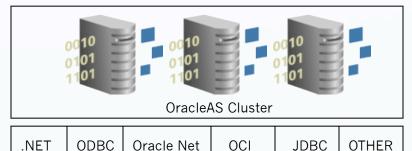

**Switches** 

Tier 2 – Application Server

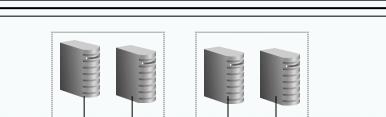

**Switches** 

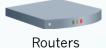

Tier 3 - Database

**RAC** Intercohnect RAC Database Cluster

Note: WAN traffic managers, routers, and switches are redundant

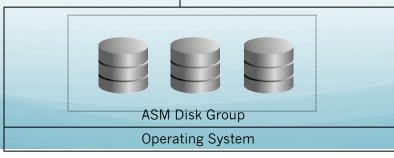

### GC Topology

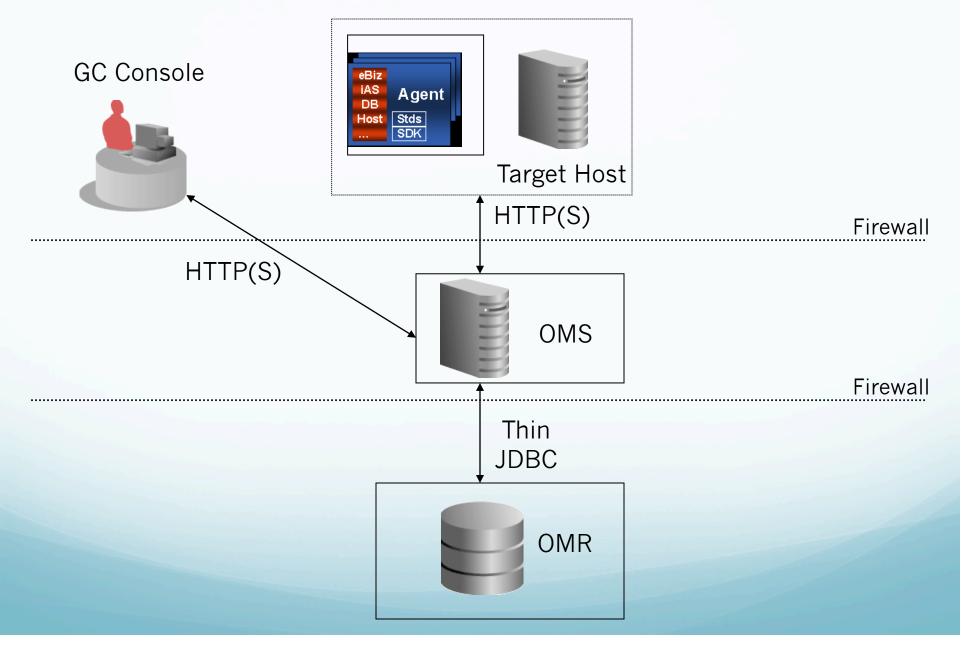

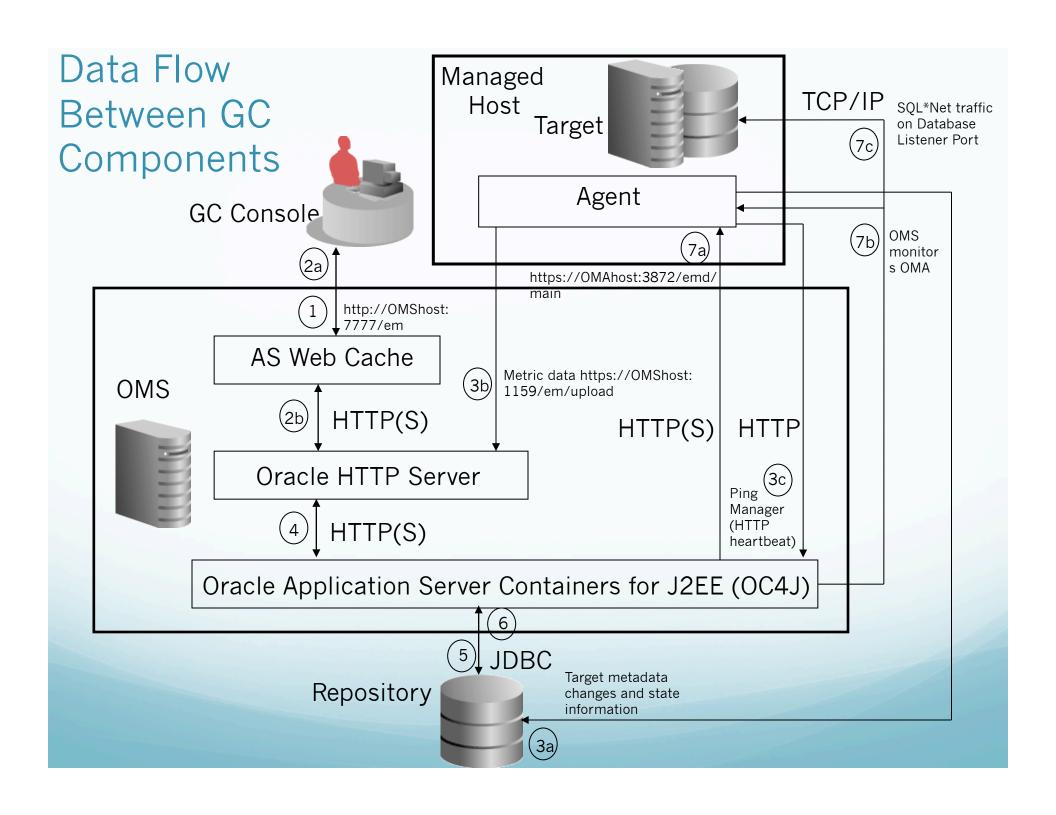

### Grid/DB/AS Control

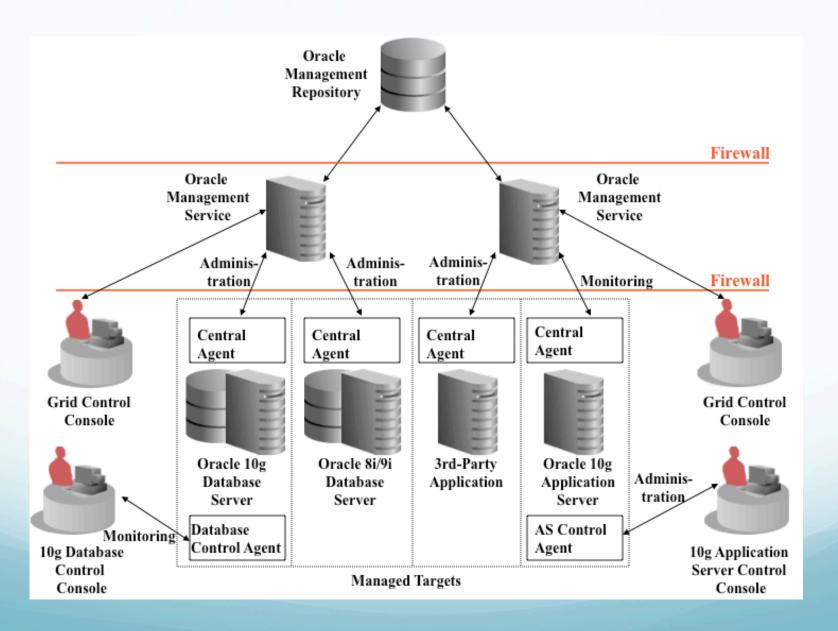

### GC Infrastructure Design

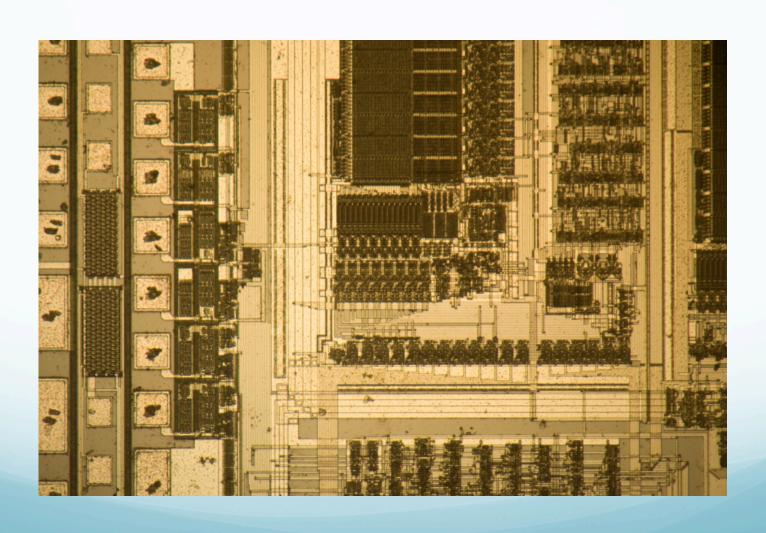

# GC Infrastructure Design: Bandwidth & Latency Specs

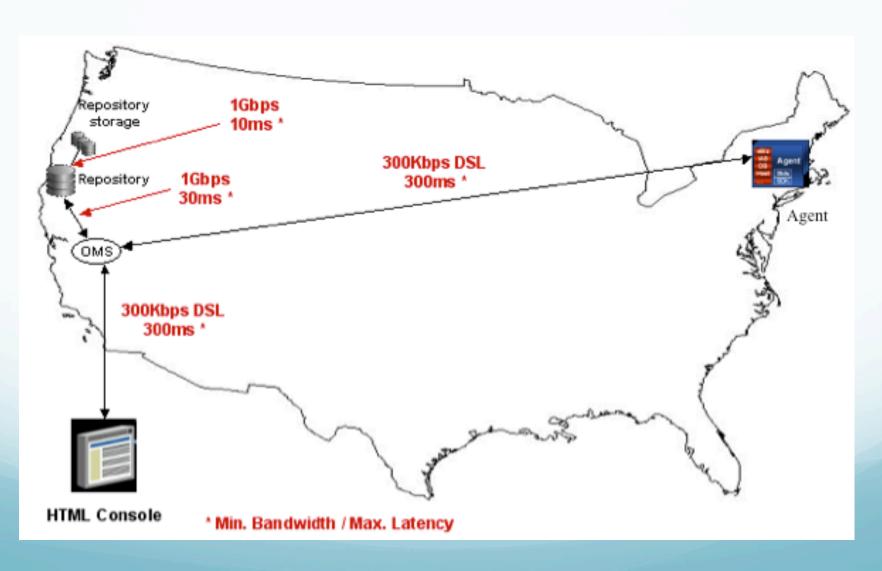

# GC Infrastructure Design: OMS and OMR

- Environments and regional sites
  - One environment: for both prod & non-prod
  - Two environments: prod & non-prod
- Active/Active OMS, one at DR site
- Increase geographical coverage within bandwidth and latency specifications
  - String out all OMS hosts from Repository
  - Assign targets to closest OMS host
- DB 11g for OMR Database use with caution

### GC Infrastructure Design: Agent

- Select one Agent install method if possible
- Agent Deploy
  - Only method that mass deploys/upgrades local/NFS Agents
  - Pushes Agents to multiple Hosts of the same OS
  - Consider for sites with > 10 hosts
  - Avoid on Windows buggy and need Cygwin Suite
- Use existing user, not a separate one
- Install cluster Agent, not local one
- Configure SLB first to avoid Agent reconfiguration
- Can use LDAP Agent user except
  - with Agent Deploy
  - With cluster Agent

# GC Install Requirements & Recommendations - 1

- Network
  - Request up front to give NA time to make changes
  - Open all firewall ports bet. GC components
  - Fully qualify host names hostname, first alias in hosts file, DNS lookup
- Hardware
  - Fault-tolerant storage. At a minimum:
    - OMR Database files
    - OMS \$OMS\_HOME/sysman/recv or shared receive dir
    - Agent \$AGENT\_HOME/sysman/emd/

# GC Install Requirements & Recommendations - 2

- Software
  - Central vs. separate Inventory
  - Make GC parent directory consistent across hosts
  - No symbolic links
  - Synch OS timestamps
  - Run NTP on all GC hosts, especially RAC nodes
  - Same ports for all OMS hosts static ports feature
     ./runInstaller -staticPortsIniFile <path>/staticports.ini
- Use Prereqchecker in standalone mode to doublecheck requirements are met

#### Change inventory\_loc value to point to new inventory for GC

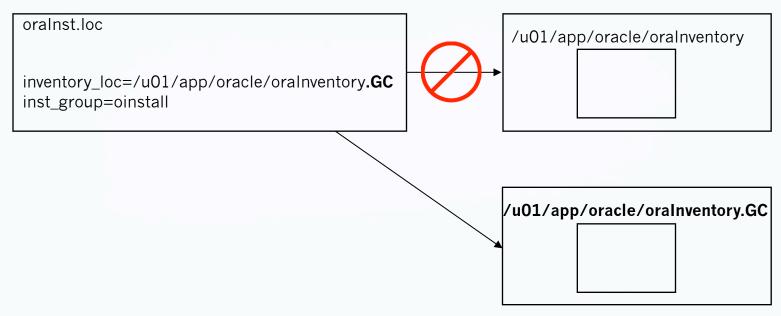

#### Move existing inventory to make room for new GC inventory

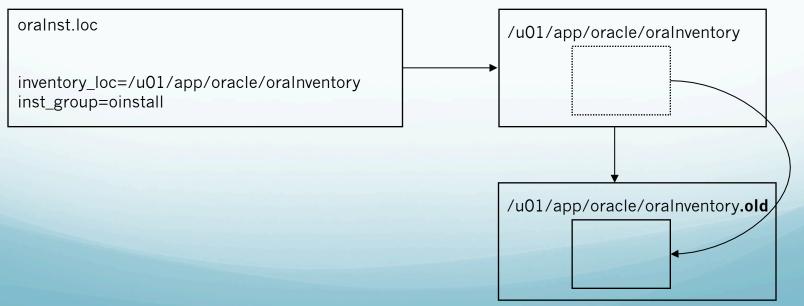

### HA/DR Recommendations

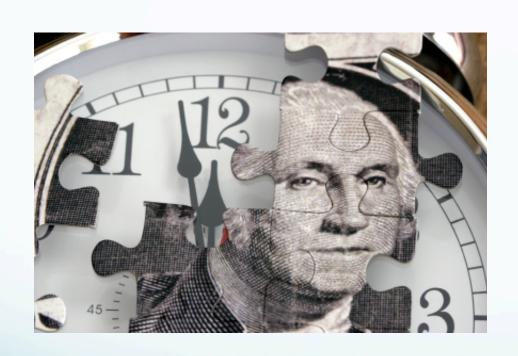

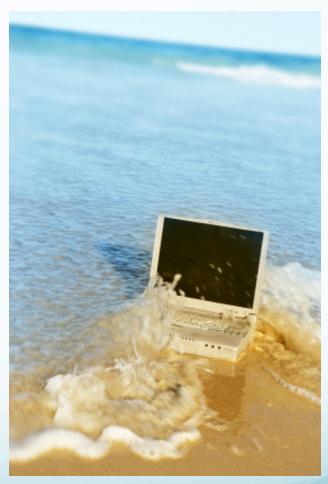

### Active/Active Architecture

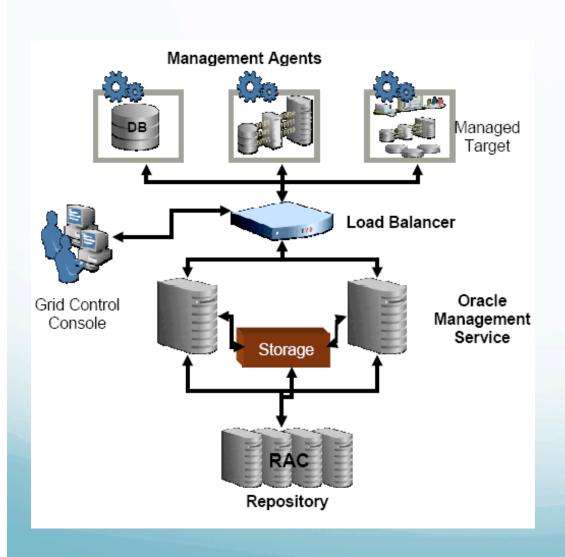

- Agent <---> multiple OMS using SLB
- OMS <--> multiple RAC nodes using SQL\*Net
- OMR: RAC with ASM

### **OMS HA Recommendations**

- Install multiple Active/Active OMSs
  - SLB to front-end Agent and admin connections
  - Agents & admins use specific local OMS requires more administration
- Locate OMS appropriately (network latency)
- Install OMS on fault-tolerant storage
- Set up Shared Filesystem Loader
- Configure connection string to RAC Repository
- Configure automatic OMS startup on boot

### OMR Database HA Recommendations

- Use clustering for OMR Database
  - Install Repository in RAC Database (Active/Active)
  - Install Repository in CFC (Active/Passive)
- Patch to latest certified DB version
- Select ASM as storage technology
- Abide by Database MAA best practices
- Configure automatic OMR Database startup on boot

### Agent HA Recommendations

- Configure Agent to communicate through SLB
- Can set up Agent in CFC (use Oracle Fail Safe on Windows CFC)
- Install Agent on fault-tolerant storage
- Provide redundant notification method
- Test Agent restart on failure (watchdog process)
- Verify automatic Agent startup on boot

### GC DR Recommendations

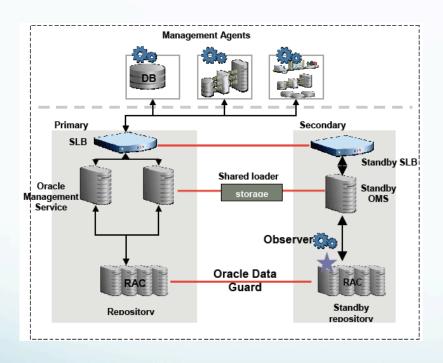

- Physical standby DB
- Data Guard Observer with Fast Start Failover
- Data Guard broker
- Redundant OMS
- Replicate shared receive dir at standby site
- FCF/ONS to automate switchover
- Trigger standby OMS startup from standby OMR startup

### OMR Database DR Recommendations

- Install standby OMR Database in Data Guard configuration
- Use Data Guard broker
- Configure Data Guard Observer for Fast-Start Failover for quickest DR (use with caution)

### OMS DR Recommendations

- Install OMS at standby site
  - DR OMS online with primary OMS
  - DR OMS offline while primary OMS online
- Use standby SLB
- Replicate shared receive directory at standby site
  - Via 3<sup>rd</sup> party remote data replication software
  - Via recurring cron job that runs rdist/rsync command
- Set up Shared Filesystem Loader at standby site
- Trigger standby OMS startup from standby OMR startup

### Agent DR Recommendations

- No Agent DR is an option just reinstall Agent
- Preinstall a DR Agent against an online DR OMS
  - Start DR Agent and discover unique targets
  - Do not start DR Agent
  - Start DR Agent but only discover host (not targets)
- Preinstall a DR Agent against offline DR OMS

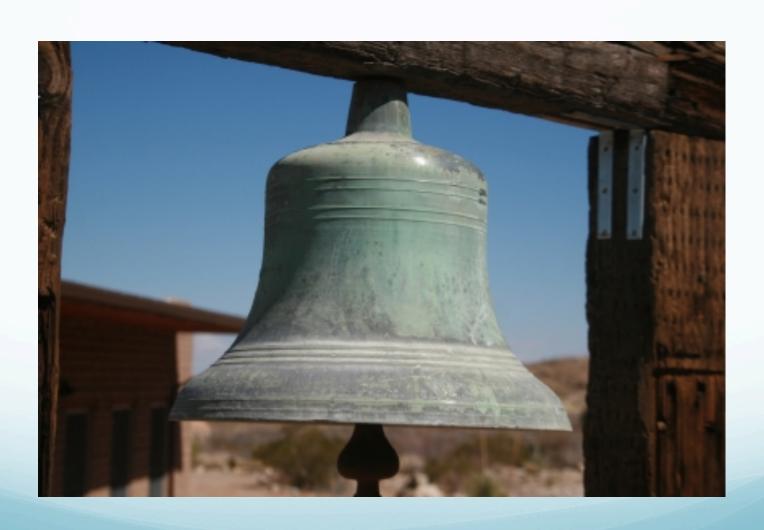

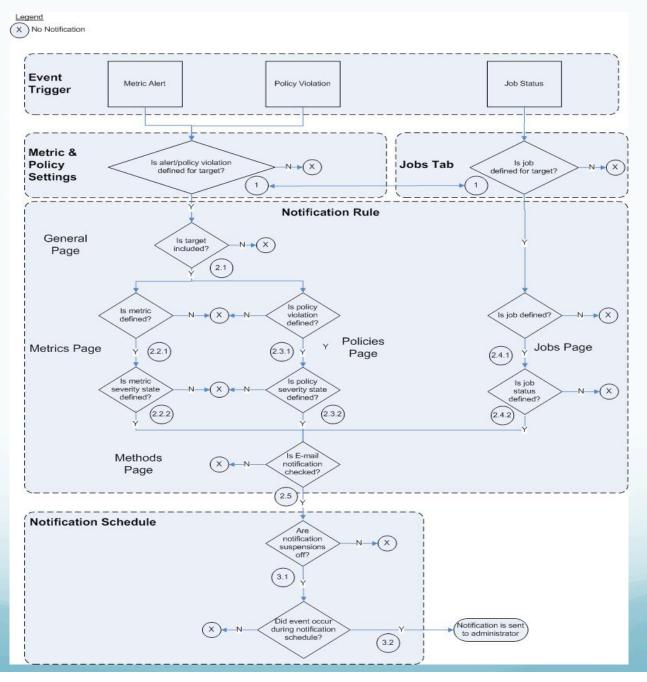

- Log in as SYSMAN public rules are removed if account that created them is deleted
- Use system-generated rules as templates only
- General page
  - Make public to share rules with other admins unless limited to specific targets
- Availability page
  - Availability State: Up (& Down) to notify all admins when someone restarts target
  - Corrective Actions on Target Down: Problem and Succeeded
  - Metric Error Detected/Resolved: for GC self-monitoring

- Metrics/Policies pages
  - Use Add, not Edit button to change multiple metrics/ policies in one operation
  - Select all metrics/policies, Severity States, and Corrective Action States to enable notifications for all metrics/policies with thresholds set
- Jobs page
  - Add Job by Criteria
  - Jobs
    - Job Name: %
    - Job Type: All Job Types
  - Job Status: Suspended, Problem

- Methods
  - E-mail Notification: Send Me E-mail
    - Public rule: don't check let each admin subscribe
      - On Notification Rules page subscribe to multiple rules in one operation
      - On Administrators page subscribe other admins to multiple public rules in one operation
    - Nonpublic rule: check
  - Advanced Notification Methods
    - Choose applicable methods as they are part of the rule's definition

### Agent Configuration

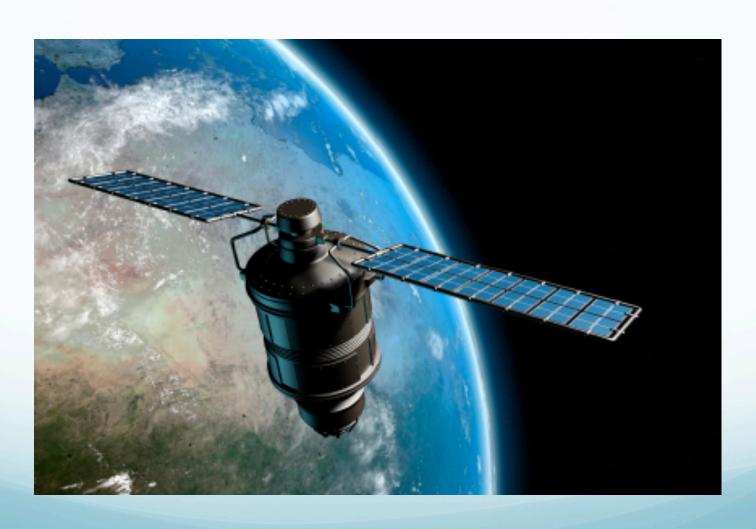

### Agent Configuration: EM CLI

- Perform Console functions directly from scripts or interactively from OS – targets, jobs, groups, blackouts, notifications, alerts
- Certification
  - Current OS shell and SQL scripts
  - Future SQL\*Plus, Perl and Tcl scripts
- Efficient alternative to GUI entry at large sites with many targets/ admins
  - Enter/change Preferred Credentials for many admins
  - Provide workflow in the business process
- Install instructions in Oracle Enterprise Manager Command Line Interface 10g Release 2 (10.2) Section 1.2.1
- Download EM CLI software at <u>http://<OMShost>:7777/em/console/emcli/download</u>

# Agent Configuration: EM CLI Set Credentials

- Programmatically set/change preferred credentials
  - Privileged host credential:

```
$OMS_HOME/bin/emcli set_credential \
-target_type=host target_name=host.mycorp.com \
-credential_set=HostCredsPriv -user=GC_ADMIN1 \
-column="username:root;password:newPass"
```

Normal database credential
 \$OMS\_HOME/bin/emcli set\_credential \
 -target\_type=oracle\_database target\_name=db1.mycorp.com \
 -credential\_set=DBCredsNormal -user=GC\_SUPER1 \
 -column="username:dbsnmp;password:newPass"

### Agent Configuration: Enable Multi-Inventory Support

- Click Deployments tab click link for Software Targets Without Inventory
- Find nondefault oralnst.loc file. Example: EBS Database uses \$ORACLE\_HOME/oralnst.loc
   inventory\_loc=<ORACLE\_HOME>/admin/oui/
   <DB\_NAME>\_<hostname>/oralnventory
   inst\_group=dba
- 3. In \$AGENT\_HOME/sysman/config/OUIinventories.add: inventory: <ORACLE HOME>/oralnst.loc
- 4. Reload Agent emctl reload agent
- 5. Manually refresh host configuration on host Configuration subtab, click Refresh

### Agent Configuration: Enable Notification if GC Goes Down

- Monitoring Agent on 1<sup>st</sup> OMS self-monitors
- Management Services and Repository is logical target for OMS and OMR
- Monitoring Agent runs emrepresp.pl every 5 mins as an OOB notification mechanism
- Calls emrepdown.pl, which relies on mailx
- mailx is on Solaris, Intel Linux, HP-UX, Tru64, AIX
- On other platforms, replace mailx with mailto.exe or Postie

### Metric Tuning

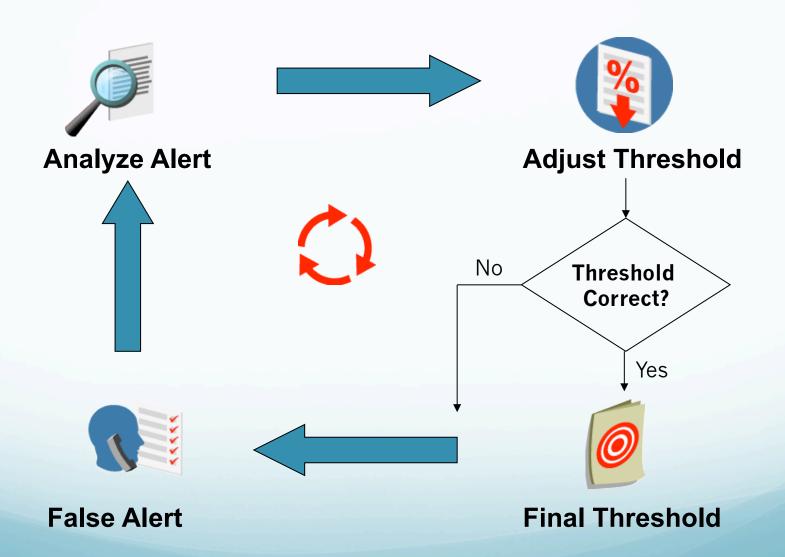

### Metric Tuning: General Recommendations

- Add metrics for additional host monitoring
- Remove frequently firing metrics
- Choose all metrics for OMS and Repository target type
- Adjust thresholds for GC targets
- Add FRA errors to Generic Alert Log Error
- Set all disk space metrics under Host rather than Database target types
- Add network and RAC interconnect metrics
- Create prod & non-prod admins with different metrics

### Metric Tuning: Additional Host Monitoring

- Generic log file monitoring OS logs for abnormal conditions matching Perl expression patterns. Metric is Log File Pattern Matched Line Count
- Program resource utilization monitoring CPU and memory for UNIX program/owner combo
- Dell Linux hardware monitoring PowerEdge Linux host fans, memory, PCI, power supplies, CPU, BIOS, & temp. Need Dell OpenManage Server Administrator (OMSA)
- Generic file and directory monitoring file/dir size, size change rate, and perms

### Change Default Metrics - 1

| Target<br>Type       | Metric                                      | Oper-<br>ator | Original Threshol ds Warning/ Crit | New Thresholds Warning/Crit                                                            |
|----------------------|---------------------------------------------|---------------|------------------------------------|----------------------------------------------------------------------------------------|
| Agent                | Virtual Memory<br>Utilization<br>Growth (%) | >             | 0.5/2                              | 5/20                                                                                   |
| Database<br>Instance | Database Time<br>Spent Waiting<br>(%)       | >             | <value>/<br/>Unset</value>         | Unset/Unset                                                                            |
|                      | Generic Alert<br>Log Error                  |               | <default><br/>/Unset</default>     | <pre><default>/ORA-19815   ORA-16014  ORA-16038   ORA-19809  ORA-00312</default></pre> |
|                      | Interconnect<br>Transfer Rate<br>(MB/s)     | >             | Unset/<br>Unset                    | 107/Unset                                                                              |

### Change Default Metrics - 2

| Target<br>Type | Metric                                    |   |                 | New Thresholds Warning/Crit                       |  |
|----------------|-------------------------------------------|---|-----------------|---------------------------------------------------|--|
| Host           | Memory Page<br>Scan Rate (per<br>second)  | > | Unset/<br>Unset | 300/Unset                                         |  |
|                | Memory<br>Utilization (%)                 | > | 99/Unset        | 95/Unset (except<br>Linux)<br>Unset/Unset (Linux) |  |
|                | Network Interface<br>Collisions (%)       | > | Unset/<br>Unset | 150/Unset                                         |  |
|                | File or Directory<br>Size (MB)            | > | Unset/<br>Unset | <as desired=""></as>                              |  |
|                | Log File Pattern<br>Matched Line<br>Count | > | 0/Unset         | <as desired=""></as>                              |  |

### Change Default Metrics - 3

| Target Type                              | Metric                                      | Oper<br>-ator | Original Thresholds Warning/ Crit | New Thresholds Warning/Crit |
|------------------------------------------|---------------------------------------------|---------------|-----------------------------------|-----------------------------|
| Management<br>Services and<br>Repository | Loader Throughput (rows per second)         | >             | 2700/3000                         | Unset/Unset                 |
| Oracle HTTP<br>Server (OMS)              | Active HTTP Connections                     | >             | 7500/8000                         | 100000/Unset                |
|                                          | Active<br>Requests for<br>a Virtual<br>Host | >             | 7500/8000                         | 100000/150000               |
| Web Cache<br>(OMS)                       | Hits (% of Requests)                        | <             | 30/20                             | Unset/Unset                 |

### Jobs and UDMs

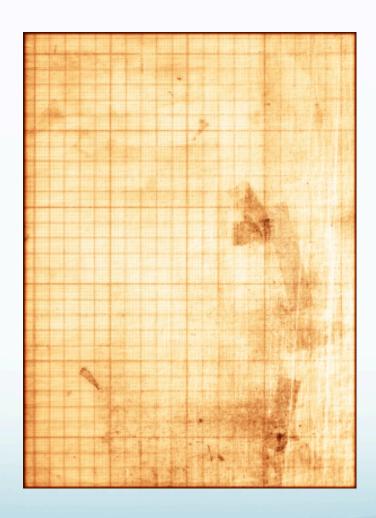

### Job and UDM Examples

- Jobs
  - Compile invalid objects
  - Purge temporary directories
- UDMs
  - List blocking lock activity
  - Identify GC tables to rebuild

### Jobs: Examples

- Compile invalid objects
   SQL Script: @\$ORACLE\_HOME/rdbms/admin/utlrp.sql
- Purge temporary directories files in /tmp & /var/tmp older than 30 days. Exclude .oracle, CVU\*, and vip\_\* when Clusterware is installed

```
find /tmp /var/tmp -type f -mtime +30|grep -v CVU | grep -v vip_ | xargs rm -f
```

### UDM: Blocking Locks - 1

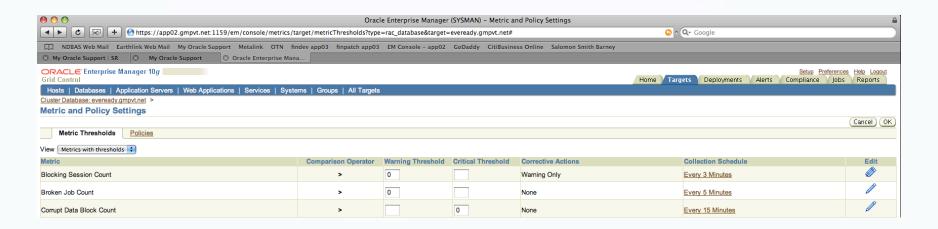

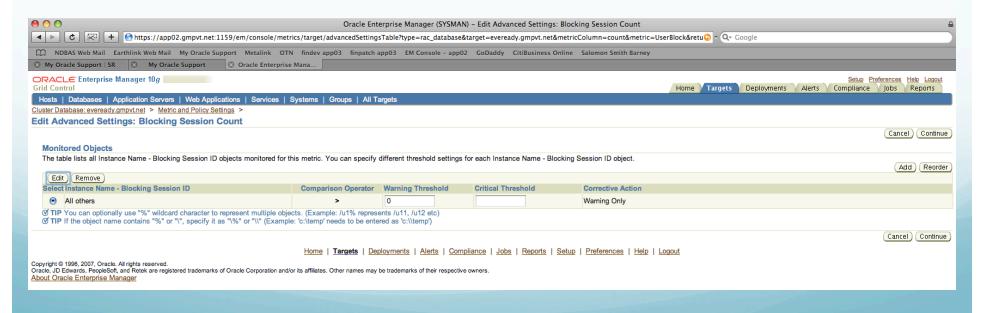

### UDM: Blocking Locks - 2

| **STATE CONTROL FORM TO CONTROL STATE AND A CONTROL STATE AND A CO | ● ○ ○ Oracle Enterprise Manager (SYSMAI                                                                                                    | N) – Edit Advanced Settings: Blocking Session Count                                                          |
|----------------------------------------------------------------------------------------------------|----------------------------------------------------------------------------------------------------|----------------------------------------------------------------------------------------------------|
| Companies   Personal Companies   Personal Compani   | + Mttps://app02.gmpvt.net:1159/em/console/metrics/target/advancedSettings?type=rac_database&targ                                                                                                    | et = eveready, gmpvt.net&metricColumn = count&metric = UserBlock&returnUrl 💿 - 📿 - Google                    |
| Control Section 1 1 1 1 1 1 1 1 1 1 1 1 1 1 1 1 1 1 1                                                                                                    | M NDRAS Web Mail Farthlink Web Mail My Oracle Support Metalink OTN findey app03 finpatch app03 FM Console - app0                                                                                                 | 22 GoDaddy CitiBusiness Online Salomon Smith Barney                                                          |
| Correction Country  Indiana Discharges 118   Declarates   Application Server   Work Applications   Services   Experiments   Complained   Page 118    Indiana Discharges   Application Server   Work Applications   Services   Experiments   Complained   Page 118    Indiana Discharges   Application Server   Work Applications   Services   Experiments   Complained   Page 118    Indiana Discharges   Application Services   Work Applications   Services   Experiments   Complained   Page 118    Indiana Discharges   Application Services   Work Applications   Services   Experiments   Complained   Page 118    Indiana Discharges   Application Services   Application Services   Work Applications   Services   Services   Servi |                                                                                                    | 2 Control Character Survey Survey                                                                            |
| Most   Description   Service   Web Application   Service   Web Application   Service   Service   Web Application   Service   Service   |                                                                                                    | Setus Preferences Help Locaut                                                                                |
| Execution of Decision (1) Months of Decision (2) Months (2) Months |                                                                                                    |                                                                                                    |
| East Advanced Settings: Blocking Session Dal others  Corrective Actions  Warning GET SCORED Mile Session Dal others  Corrective Actions  Warning GET SCORED Mile Session Dal others  Warning GET SCORED Mile Session Dal others  Warning GET SCORED Mile Session Dal others  Warning GET SCORED Mile Session Dal others  Warning GET SCORED Mile Session Dal others  Warning Thread Dal others  Warning Thread Dal Others  Warning Thread Dal Others  Warning Thread  | Hosts   Databases   Application Servers   Web Applications   Services   Systems   Groups   All Targets                                                                                                    |                                                                                                    |
| Instance Name - Blocking Season ID All others  Correction Actions  Variety SET BLOCKER, NPD Immuno  Cotted renew   2005   If Allow only one corrective action for this metric to nn at any given time  Advanced Threshold Settings  Comparison (Coption   2005   Warring Threshold   Institute of Occurrences  Comparison (Coption   2005   Warring Threshold   Institute of Occurrences  The Number of Occurrences determine the proof of time a collected metric value must meall adove the Prevented value before an airt in the Setting of the proof of time accelerated metric value must meall adove the Prevented value of the Prevented value of the Preven |                                                                                                    |                                                                                                    |
| Instance Name - Blocking Season ID All others Connective Actions Warring GET_BLOCKER_NOV Temmory  Contract *Centres* Warring GET_BLOCKER_NOV Temmory  Manuage GET_BLOCKER_NOV Temmory  Manuage GET_BLOCKER_NOV Temmory  Manuage GET_BLOCKER_NOV  Manuage GET_BLOCKER_NOV  Manua | Edit Advanced Settings: Blocking Session Count                                                                                                    |                                                                                                    |
| Corrective Actions  Warning (EET BLOCKER INFO)  Advanced Transcribed Settings  Advanced Transcribed Settings  Comparison Operator >  Warning Transcribed Settings  Comparison Operator >  Warning Transcribed Settings  Comparison Operator >  Warning Transcribed Settings  Comparison Operator >  Warning Transcribed Settings  Comparison Operator >  Warning Transcribed Settings  Comparison Operator >  Warning Transcribed Settings  Conflict Transcribed Settings  Conflict Transcribed Settings  Conflict Transcribed Settings  Conflict Transcribed Settings  Conflict Transcribed Settings on this page from being changed when a monitoring template is applied to the target    State   Tampate   Deployments   Adults   Comparison   Jobs   Begoots   Below   Performances   Idea   Logoud    State   Tampate   Deployments   Adults   Comparison   Jobs   Begoots   Below   Performances   Idea   Logoud    State   Tampate   Deployments   Adults   Comparison   Jobs   Begoots   Below   Performances   Idea   Logoud    State   Deployments   Adults   Comparison   Jobs   State   Deployments   Adults   Comparison   Jobs   State   Deployments   Adults   Comparison   Jobs   State   Deployments   Adults   Comparison   Jobs   State   Deployments   Adults   Comparison   Jobs   State   Deployments   Adults   Comparison   Jobs   State   Deployments   Adults   Comparison   Jobs   State   Deployments   Adults   Comparison   Jobs   State   Deployments   Adults   Comparison   Jobs   State   Deployments   Adults   Comparison   Jobs   State   Deployments   Adults   Comparison   Jobs   State   Deployments   Adults   Comparison   Jobs   State   Deployments   Jobs   State   Deployments   Jobs   Logoud    State   Deployments   Adults   Comparison   Jobs   State   Deployments   Jobs   State   Deployments   Jobs   State   Deployments   Jobs   Logoud   Jobs   State   Deployments   Jobs   Logoud   Jobs   State   Deployments   Jobs   Logoud   Jobs   State   Deployments   Jobs   State   Deployments   Jobs   Jobs   Jobs   Jobs   Jobs   Jobs   Jobs   Jobs   Jobs   Jobs   | Instance Name - Pleaking Session ID. All ethers                                                                                                    | (Cancel) (Continue)                                                                                          |
| Wearing SET_BLOCKER_INFO  Citical "Conspicions" Congruences (Settlings)  Advanced Threshold Settlings  Comprisons Congruences (Congruences)  The Number of Occurrences determines the period of time a collected nestic value must remain above the threshold value before at ader is throughout for seasons of the Number of Occurrences  Varing Threshold   Number of Occurrences Settlings                                                                                                    | ·                                                                                                    |                                                                                                    |
| Oracle Enterprise Manager (SYSMAN) - Edit 105 Command* Corrective Action: GET_BLOCKEL_NIO  Oracle Enterprise Manager (SYSMAN) - Edit 105 Command* Corrective Action: GET_BLOCKEL_NIO  Oracle Enterprise Manager (SYSMAN) - Edit 105 Command* Corrective Action Set (STSMAN) - Edit 105 Command* Corrective Action Set (STSMAN) - Edit 105 Command* Corrective Action Set (STSMAN) - Edit 105 Command* Corrective Action Set (STSMAN) - Edit 105 Command* Corrective Action Set (STSMAN) - Edit 105 Command* Corrective Action Set (STSMAN) - Edit 105 Command* Corrective Action Set (STSMAN) - Edit 105 Command* Corrective Action Set (STSMAN) - Edit 105 Command* Corrective Action Set (STSMAN) - Edit 105 Command* Corrective Action Set (STSMAN) - Edit 105 Command* Corrective Action Set (ST |                                                                                                    |                                                                                                    |
| Mallow only one comechous action for this medic to nun at any given time   Advanced Threshold Settings                                                                                                    |                                                                                                    |                                                                                                    |
| Advanced Threshold Settings  Comparison Operator >   Number of Occurrences  Writing Threshold   Threshold   Thresh | . <u> </u>                                                                                                    |                                                                                                    |
| Comparison Operator >   Number of Occurrences Idea   Occurrences (deleting and the period of time a collected marks value must remain above the threshold value before an alert is triggered. For example, if a markit value is collected every 5 minutes, and the Number of Occurrences is set to 6, the markit values is collected every 5 minutes, and the Number of Occurrences is set to 6, the markit values is collected every 5 minutes, and the Number of Occurrences is set to 6, the markit values is collected every 5 minutes, and the Number of Occurrences is set to 6, the markit values is collected every 5 minutes, and the Number of Occurrences is set to 6, the markit values is collected every 5 minutes, and the Number of Occurrence is set to 6, the markit values is collected every 5 minutes, and the number of Occurrence is set to 6, the markit values is collected every 5 minutes, and the first interpretation of the set of the set of the se | Allow only one corrective action for this metric to run at any given time                                                                                                    |                                                                                                    |
| Warring Treestod                                                                                                    | Advanced Threshold Settings                                                                                                    |                                                                                                    |
| Template Occurrence is a set to 6, the metric values (collected every 5 minutes, and the Number of Occurrence is a collected every 5 minutes before an alert is triggered.  Number of Occurrence is 1  Collection Schedule Every 3 Minutes  Template Override  Prevent metric settings on this page from being changed when a monitoring template is applied to the target    Decloyments   Alerts   Compliance   Jobs   Records   Setue   Performances   Hale   Logoud    Decloyments   Alerts   Compliance   Jobs   Records   Setue   Performances   Hale   Logoud    Decloyments   Alerts   Compliance   Jobs   Records   Setue   Performances   Hale   Logoud    Decloyments   Alerts   Compliance   Jobs   Records   Setue   Performances   Hale   Logoud    Decloyments   Alerts   Compliance   Jobs   Records   Setue   Performances   Hale   Logoud    Decloyments   Alerts   Compliance   Jobs   Records   Setue   Performances   Hale   Logoud    Decloyments   Alerts   Compliance   Jobs   Records   Setue   Performances   Hale   Logoud    Decloyments   Alerts   Compliance   Jobs   Records   Setue   Performances   Hale   Logoud    Decloyments   Alerts   Compliance   Jobs   Records   Setue   Performances   Hale   Logoud   Records   Setue   Performances   Hale   Logoud   Records   Setue   Performances   Hale   Logoud   Records   Setue   Performances   Hale   Logoud   Records   Records | Comparison Operator >                                                                                                    | Number of Occurrences                                                                                        |
| Critical Threshold Continue Deformance I Continue Deformance I Template Override  Template Override  Prevent metric settings on this page from being changed when a monitoring template is applied to the target    Deployments   Alefa   Compliance   Jobs   Reports   Setup   Preferences   Heip   Logout    Deployments   Alefa   Compliance   Jobs   Reports   Setup   Preferences   Heip   Logout                                                                                                    | Warning Threshold 0                                                                                                    |                                                                                                    |
| Number of Occurrences 1  Oblication Schedule (Every 3 Minutes  Template Override Prevent metric settings on this page from being changed when a monitoring template is applied to the target                                                                                                    | Critical Threshold                                                                                                    |                                                                                                    |
| Collection Schedule Every 3 Minutes  Template Override  Prevent metric settlings on this page from being changed when a monitoring template is applied to the target!    Emplate Override                                                                                                    |                                                                                                    |                                                                                                    |
| Template Override    Prevent metric settings on this page from being changed when a monitoring template is applied to the target    Home   Targets   Deployments   Alerts   Compliance   Jobs   Reports   Setus   Preferences   Help   Logoud    Oracle Enterprise Manager (SYSMAN) - Edit 'OS Command' Corrective Action: GET_BLOCKER_INFO    Prevent metric settings on this page from being changed when a monitoring template is applied to the target    Preferences   Help   Logoud    Oracle Enterprise Manager (SYSMAN) - Edit 'OS Command' Corrective Action: GET_BLOCKER_INFO    Prevent metric settings on this page from being changed when a monitoring template is applied to the target    Prevent metric settings on this page from being changed when a monitoring template is applied to the target    Prevent metric settings on this page from being changed when a monitoring template is applied to the target                                                                                                    |                                                                                                    |                                                                                                    |
| Prevent metric settings on this page from being changed when a monitoring template is applied to the target                                                                                                    | Collection Scriedule Livery 3 minutes                                                                                                    |                                                                                                    |
| Home   Targets   Deployments   Alerts   Compiliance   Jobs   Records   Setup   Preferences   Helio   Logad      Cancel   Continue                                                                                                    | Template Override                                                                                                    |                                                                                                    |
| Home   Targets   Deployments   Alerts   Compiliance   Jobs   Reports   Setup   Preferences   Help   Logout  Oracle Enterprise Manager (SYSMAN) - Edit 'OS Command' Corrective Action: GET_BLOCKER_INFO    Preferences   Help   Logout                                                                                                    | Prevent metric settings on this page from being changed when a monitoring template is applied to the target                                                                                                    |                                                                                                    |
| Oracle Enterprise Manager (SYSMAN) - Edit 'O'S Command' Corrective Action: GET_BLOCKER_INFO  INDRA Neb Mail Earthlink Web Mail My Oracle Support Metalink OTN finder app03 finpatch app03 EM Console - app02 GoDaddy CitiBusiness Online Salomon Smith Barney  Indra Noracle Support Size On My Oracle Support Metalink OTN finder app03 finpatch app03 EM Console - app02 GoDaddy CitiBusiness Online Salomon Smith Barney  Indra Noracle Support Size On My Oracle Support Oracle Enterprise Mana.  Indra Noracle Support Size On My Oracle Support Oracle Enterprise Mana.  Indra Noracle Support Size On My Oracle Support Oracle Enterprise Mana.  Indra Noracle Support Size On My Oracle Support Oracle Enterprise Mana.  Indra Noracle Support Size Oracle Enterprise Manager (Ity  Control  Indra Noracle Support Size Oracle Enterprise Manager (Ity  Control  Indra Noracle Support Size Oracle Enterprise Manager (Ity  Control  Indra Noracle Support Size Oracle Enterprise Mana.  Indra Noracle Support Size Oracle Enterprise Manager (Ity  Control  Indra Noracle Support Size Oracle Enterprise Manager (Ity  Indra Noracle Size Oracle Size Oracle Enterprise Manager (Ity  Control  Indra Noracle Size Oracle Size Oracle Enterprise Manager (Ity  Control  Indra Noracle Size Oracle Size Oracle Enterprise Manager (Ity  Control  Indra Noracle Size Oracle Size Oracle Enterprise Manager (Ity)  Control  Indra Noracle Size Oracle Enterprise Manager (Ity)  Continue  Indra Noracle Size Individual Size Oracle Enterprise Manager (Ity)  Continue  Indra Noracle Size Individual Size Oracle Enterprise Manager (Ity)  Continue  Indra Noracle Size Individual Size Oracle Enterprise Manager (Ity)  Continue  Indra Noracle Size Individual Size Oracle Enterprise Manager (Ity)  Continue  India Noracle Size India Size Oracle Enterprise Manager (Ity)  Continue  India Noracle Size India Size Oracle Enterprise Manager (Ity)  Continue  Cancel Size India Size Oracle Size India Size Oracle Composition on India Size Oracle Composition on India Size Oracle Algorithms (Ity)  Continue  Ca |                                                                                                    | (Cancel) (Continue)                                                                                          |
| Oracle Enterprise Manager (SYSMAN) - Edit 'O'S Command' Corrective Action: CET_BLOCKER_INFO  Index apport in the property of the property of t | Home   Targets   Deployments   Alerts   Corr                                                                                                    | Infliance   Johs   Reports   Setup   Preferences   Help   Loquit                                             |
| ## Office Support   Office of the process   Normal Earthlink Web Mail   My Oracle Support   Metalink   OTN   findev app03   finpatch app03   EM Console - app02   CoDaddy   CitiBusiness Online   Salomon Smith Barney    **Wy Oracle Support   SR   Omega   My Oracle Support   Oracle Enterprise Mana  **Salue Profesences   Heb   Locott    **Compliance   Deployments   Manager 10g                                                                                                    | Cognight @ 1006_2007_Ocode All rights recogned                                                                                                    |                                                                                                    |
| NDBAS Web Mail Earthlink Web Mail My Oracle Support Metalink OTN findev app03 finpatch app03 EM Console - app02 GoDaddy CitiBusiness Online Salomon Smith Barney  Ny Oracle Support SR My Oracle Support Oracle Enterprise Mana  Setus Professores Heb Logodd  Tontrol  Home Targets Deployments Alerts Compilance Jobs Reports  Tontrol  Tontrol  Home Targets Deployments Alerts Compilance Jobs Reports  Setus Professores Heb Logodd  Tontrol  Home Targets Deployments Alerts Compilance Jobs Reports  Setus Professores Heb Logodd  Tontrol  Tontrol  Home Targets Deployments Alerts Compilance Jobs Reports  Setus Professores Heb Logodd  Tontrol  Tontrol  Ton    |                                                                                                    |                                                                                                    |
| ACLE Enterprise Manager 10g  Setup Preferences Heb Located Control  Setup Preferences Heb Located Home Targets Deployments Alers Compliance Jobs Reports  Setup Preferences Heb Located Home Targets Deployments Alers Compliance Jobs Reports  Setup Preferences Heb Located Home Targets Deployments Alers Compliance Jobs Reports  Setup Preferences Heb Located Home Targets Deployments Alers Compliance Jobs Reports  Setup Preferences Heb Located Home Targets Deployments Alers Compliance Jobs Reports  Setup Preferences Heb Located Home Targets Deployments Alers Compliance Jobs Reports  Setup Preferences Heb Located Control  Setup Preferences Heb Located Control  Setup Preferences H | 🕒 🖒 🔯 🛨 🕙 https://app02.gmpvt.net:1159/em/console/jobs/ca/general?jobType=OSCommand&action=editJob&ty                                                                                                    | pe=rac_database&msCacheName=metrics/target/advancedSettingsevereac $\odot$ $\circ$ $\mathbb{Q}_{	au}$ Google |
| Refuer Enterprise Manager 10g    Better Preferences   Hole   Logout                                                                                                    | NDBAS Web Mail Earthlink Web Mail My Oracle Support Metalink OTN findev app03 finpatch app03 EM Console - app0                                                                                                   | 2 GoDaddy CitiBusiness Online Salomon Smith Barney                                                           |
| Home   Targets   Deployments   Alerts   Compliance   Jobs   Reports                                                                                                    | My Oracle Support   SR                                                                                                    |                                                                                                    |
| Control   Home   Targets   Deployments   Alerts   Compliance   Jobs   Reports                                                                                                    |                                                                                                    | Setup Preferences Help Longuit                                                                               |
| er Database: eveready gmpvt.net > Metric and Policy Settings > Edit Advanced Settings: Blocking Session Count >  L'OS Command' Corrective Action: GET_BLOCKER_INFO  Cancel Save to Library Continue  General Parameters Credentials  Name GET_BLOCKER_INFO Description Get blocker locks, SQL, table name arget Type Cluster Database  General Parameters Credentials  Cancel Save to Library Continue  Local Save to Library Continue  Cancel Save to Library Continue  Formal Parameters Credentials  Cancel Save to Library Continue  Home   Targets   Deployments   Alerts   Compliance   Jobs   Reports   Setup   Preferences   Help   Logout  Sight © 1996, 2007, Oracle. All rights reserved.  By DE Saverds, PeopleSoft, and Retek are registered trademarks of Oracle Corporation and/or its affiliates. Other names may be trademarks of their respective owners.                                                                                                    |                                                                                                    |                                                                                                    |
| Cancel Save to Library Continue  General Parameters Credentials  Name GET_BLOCKER_INFO Description Get blocker locks, SQL, table name arget Type Cluster Database  General Parameters Credentials  Cancel Save to Library Continue  Cancel Save to Library Continue  Cancel Save to Library Continue  Cancel Save to Library Continue  Light © 1996, 2007, Oracle, Al rights reserved.  A) DE Edwards, PeopleSoft, and Retek are registered trademarks of Oracle Corporation and/or its affiliates. Other names may be trademarks of their respective owners.                                                                                                    | sts   Databases   Application Servers   Web Applications   Services   Systems   Groups   All Targets                                                                                                    |                                                                                                    |
| Cancel Save to Library Continue  General Parameters Credentials  Name GET_BLOCKER_INFO Description Get blocker locks, SQL, table name arget Type Cluster Database  Cluster Database  Cancel Save to Library Continue  Cancel Save to Library Continue  Cancel Save to Library Continue  Cancel Save to Library Continue  Cancel Save to Library Continue  Save to Library Continue  Cancel Save to Library Continue  Save to Library Continue  Alights reserved.  By Edwards, PoopleSoft, and Retek are registered trademarks of Oracle Corporation and/or its affiliates. Other names may be trademarks of their respective owners.                                                                                                    | er Database: eveready.gmpvt.net > Metric and Policy Settings > Edit Advanced Settings: Blocking Session Count >                                                                                                  |                                                                                                    |
| Name GET_BLOCKER_INFO Description Get blocker locks, SQL, table name arget Type Cluster Database  General Parameters Credentials  Cancel Save to Library Continue    Cancel Save to Library Continue   Cancel Save to Library Continue   Cancel Save | t 'OS Command' Corrective Action: GET_BLOCKER_INFO                                                                                                    |                                                                                                    |
| Name GET_BLOCKER_INFO Description Get blocker locks, SQL, table name arget Type Cluster Database  General Parameters Credentials  Cancel Save to Library Continue  Home   Targets   Deployments   Alerts   Compliance   Jobs   Reports   Setup   Preferences   Help   Logout  right © 1996, 2007, Oracle. All rights reserved.  e, JD Edwards, PoopleSoft, and Rotek are registered trademarks of Oracle Corporation and/or its affiliates. Other names may be trademarks of their respective owners.                                                                                                    |                                                                                                    | (Cancel) (Save to Library) (Continue                                                                         |
| Description Get blocker locks, SQL, table name arget Type Cluster Database  General Parameters Credentials  Cancel Save to Library Continue  Home   Targets   Deployments   Alerts   Compliance   Jobs   Reports   Setup   Preferences   Help   Logout  right © 1996, 2007, Oracle. All rights reserved.  e, UD Edwards, PoopleSoft, and Rotek are registered trademarks of Oracle Corporation and/or its affiliates. Other names may be trademarks of their respective owners.                                                                                                    | General Parameters Credentials                                                                                                    |                                                                                                    |
| Description Get blocker locks, SQL, table name arget Type Cluster Database  General Parameters Credentials  Cancel Save to Library Continue  Home   Targets   Deployments   Alerts   Compliance   Jobs   Reports   Setup   Preferences   Help   Logout  ight © 1996, 2007, Oracle. All rights reserved.  9, UP Edwards, PeopleSoft, and Rotek are registered trademarks of Oracle Corporation and/or its affiliates. Other names may be trademarks of their respective owners.                                                                                                    |                                                                                                    |                                                                                                    |
| Description Get blocker locks, SQL, table name arget Type Cluster Database  General Parameters Credentials  Cancel Save to Library Continue  Home   Targets   Deployments   Alerts   Compliance   Jobs   Reports   Setup   Preferences   Help   Logout  right © 1996, 2007, Oracle. All rights reserved.  e, JD Edwards, PoopleSoft, and Rotek are registered trademarks of Oracle Corporation and/or its affiliates. Other names may be trademarks of their respective owners.                                                                                                    | Name GET BLOCKER INFO                                                                                                    |                                                                                                    |
| General Parameters Credentials  Cancel Save to Library Continue    Home   Targets   Deployments   Alerts   Compliance   Jobs   Reports   Setup   Preferences   Help   Logout    Logout   Logout  |                                                                                                    |                                                                                                    |
| General Parameters Credentials  Cancel Save to Library Continue  Home   Targets   Deployments   Alerts   Compliance   Jobs   Reports   Setup   Preferences   Help   Logout  right © 1996, 2007, Oracle. All rights reserved.  e, UD Edwards, PeopleSoft, and Retek are registered trademarks of Oracle Corporation and/or its affiliates. Other names may be trademarks of their respective owners.                                                                                                    |                                                                                                    |                                                                                                    |
| Cancel Save to Library Continue    Home   Targets   Deployments   Alerts   Compliance   Jobs   Reports   Setup   Preferences   Help   Logout    Logout                                                                                                    |                                                                                                    |                                                                                                    |
| Home   Targets   Deployments   Alerts   Compliance   Jobs   Reports   Setup   Preferences   Help   Logout right © 1996, 2007, Oracle. All rights reserved. e, UD Edwards, PeopleSoft, and Retek are registered trademarks of Oracle Corporation and/or its affiliates. Other names may be trademarks of their respective owners.                                                                                                    | General Parameters Credentials                                                                                                    |                                                                                                    |
| Home   Targets   Deployments   Alerts   Compliance   Jobs   Reports   Setup   Preferences   Help   Logout   ight © 1996, 2007, Oracle. All rights reserved. b, JD Edwards, PeopleSoft, and Retek are registered trademarks of Oracle Corporation and/or its affiliates. Other names may be trademarks of their respective owners.                                                                                                    |                                                                                                    | Canal Cara to Ukuwi Casilari                                                                                 |
| ight © 1996, 2007, Oracle. All rights reserved.  b) UD Edwards, PeopleSoft, and Retek are registered trademarks of Oracle Corporation and/or its affiliates. Other names may be trademarks of their respective owners.                                                                                                    |                                                                                                    | (Cancel) (Save to Library) (Continue                                                                         |
| e, UD Edwards, PeopleSoft, and Retek are registered trademarks of Oracle Corporation and/or its affiliates. Other names may be trademarks of their respective owners.                                                                                                    |                                                                                                    |                                                                                                    |
|                                                                                                    |                                                                                                    | pliance   Jobs   Reports   Setup   Preferences   Help   Logout                                               |
|                                                                                                    | ight © 1996, 2007, Oracle. All rights reserved.                                                                                                    |                                                                                                    |
|                                                                                                    | ight © 1996, 2007, Oracle. All rights reserved.<br>s, JD Edwards, PeopleSoft, and Retek are registered trademarks of Oracle Corporation and/or its affiliates. Other names may be trademarks of their respective |                                                                                                    |

### UDM: Blocking Locks - 3

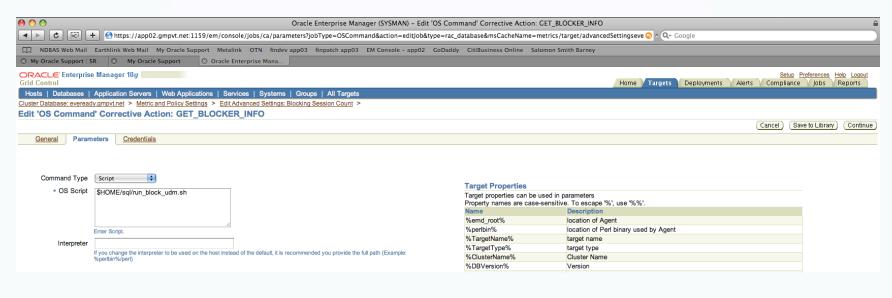

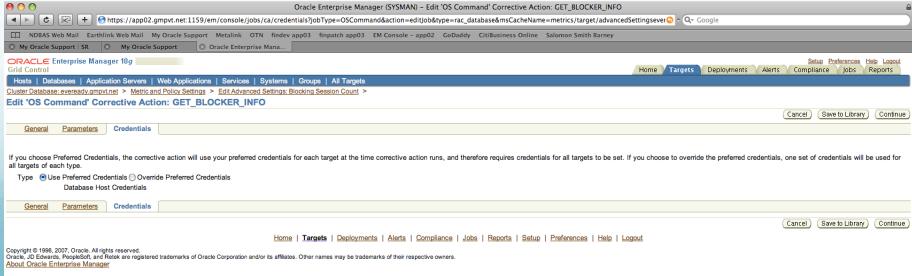

#### UDM: GC tables to Rebuild - 1

Tables >5MB allocated size and >2x actual size

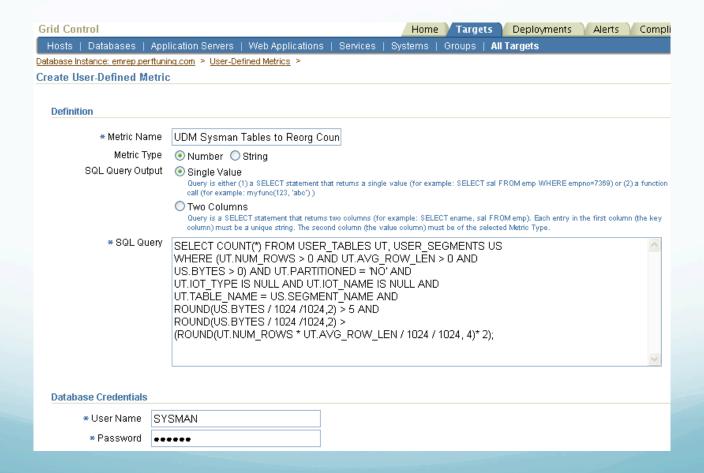

#### UDM: GC tables to rebuild - 2

| Thresholds                                                                |          |               |                  |                       |                     |                     |                       |                        |                   |                 |        |
|---------------------------------------------------------------------------|----------|---------------|------------------|-----------------------|---------------------|---------------------|-----------------------|------------------------|-------------------|-----------------|--------|
| You can have the metric performed. Only adminis                           |          | _             |                  |                       |                     | are crossed, an     | alert will be ge      | nerated and an         | optional Resp     | oonse Action co | uld be |
| Comparison Operator                                                       | >        | ~             | Warning          | 0                     | Critical            |                     |                       |                        |                   |                 |        |
| Warning Thresholds                                                        | by Key   |               |                  |                       |                     |                     |                       |                        |                   |                 |        |
|                                                                           |          | Use the forma | t: key1:wamin    | g1;key2:waming2; (E   | Example) SMITH:10   | 0;JONES:200;CLAF    | RK:500                |                        |                   |                 |        |
| Critical Thresholds                                                       | by Key   |               |                  |                       |                     |                     |                       |                        |                   |                 |        |
|                                                                           |          | Use the forma | t: key1:oritical | 1;key2:oritical2; (Ex | ample) SMITH:250;   | JONES:400;CLARK     | 0:900                 |                        |                   |                 |        |
| C                                                                         | onsecut  | ive Occurre   | nces Prece       | ding Notification     | 1                   |                     |                       |                        |                   |                 |        |
|                                                                           |          |               | F                | Response Action       |                     |                     |                       |                        |                   |                 |        |
|                                                                           |          |               |                  |                       | Enter a fully quali | fied command or so  | oript (example: /bin/ | perl /u1/bin/myscript. | pl).              |                 |        |
|                                                                           |          |               |                  | Alert Message         | %value% S           | /SMAN tables        | have allocate         | d size >2x actu        | al size           |                 |        |
|                                                                           |          |               |                  |                       | You can use %Ke     | y% and %value% a    | is variables in the a | lert message.          |                   |                 |        |
| Schedule                                                                  |          |               |                  |                       |                     |                     |                       |                        |                   |                 |        |
| Collection Schedule 💿                                                     | Enabled  | l 🔘 Disabl    | ed               |                       |                     |                     |                       |                        |                   |                 |        |
|                                                                           |          |               |                  |                       |                     |                     |                       |                        |                   |                 |        |
| Specify the frequency by                                                  | which th | ie metric Wil | l be evalua      | ted.                  |                     |                     |                       |                        |                   |                 |        |
| Start                                                                     |          |               |                  | Frequen               | су                  |                     |                       |                        |                   |                 |        |
| <ul><li> Immediately after creation</li><li>○ Date</li><li> Wer</li></ul> |          |               | eat every 15     | Minute(s)             | <b>~</b>            |                     |                       |                        |                   |                 |        |
|                                                                           |          |               | eklvon           | onday Tue:            | sdav 🗆 Wedn         | esday 🔲 Thurs       | dav 🗆 Frida           | v Saturdav             | Sunday            |                 |        |
| (example: Do                                                              |          |               |                  |                       | nthly on 1          | ,                   |                       |                        |                   | ,,              | ]      |
| Time 12 🕶 (                                                               | 00 🔽 🧿   | AM OPW        | GMT-05:0         | 00                    |                     | days separated by ( | commas. Use LAS1      | for last day of mont   | th. Example: 1,4, | LAST            | J      |

#### GC B&R Recommendations

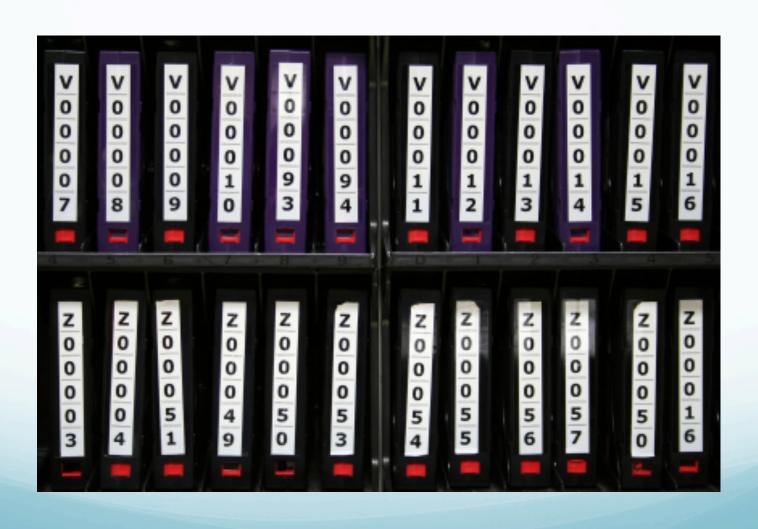

### GC OMR DB Backup: Features

- Integrates with RMAN, ARCHIVELOG mode, Flashback Technology, automatic undo, restore points, and block change tracking
- Provides Oracle-Suggested and Customized Backup strategies, and RMAN Script job
- Offers backup administrative features

### GC: Backups Recommended

| What to Back Up                                                 | Schedule                                    | Media to<br>Use             | Backup<br>Type            |  |
|-----------------------------------------------------------------|---------------------------------------------|-----------------------------|---------------------------|--|
| OMR Database                                                    | Daily                                       | Tape (and disk if possible) | Hot                       |  |
| GC components<br>affected – OMR<br>DB, OMR/OMS/<br>OMA software | Before/after config change (patch, upgrade) | Tape (and disk if desired)  | Hot<br>(before/<br>after) |  |
| GC servers<br>(exclude disk<br>backups and<br>active DB files)  | Daily or weekly                             | Tape                        | Hot                       |  |

#### GC B&R: OMR Database

- 1. Direct OMR Database to use recovery catalog in GC
  - Configure recovery catalog in GC
  - Register OMR Database in recovery catalog
- 2. Configure OMR Database Backup Settings in GC
  - Device, Backup Set, and Policy pages
  - Input is database-specific and stored persistently
  - Backup settings are in effect for all RMAN backups (in or outside GC)

#### 3. Implement a GC backup method for OMR Database

- Oracle-Suggested Backup strategy
- Customized Backup strategy
- RMAN Script Job
- 4. Set up OMR Database exports

### Backup Settings: Device Page - 1

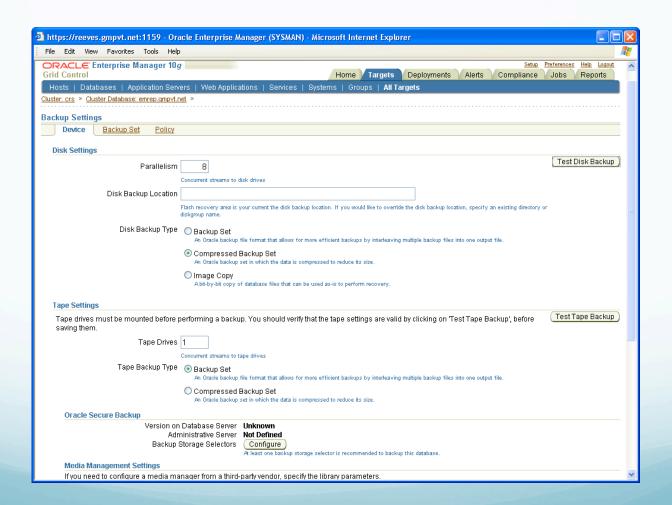

### Backup Settings: Device Page - 2

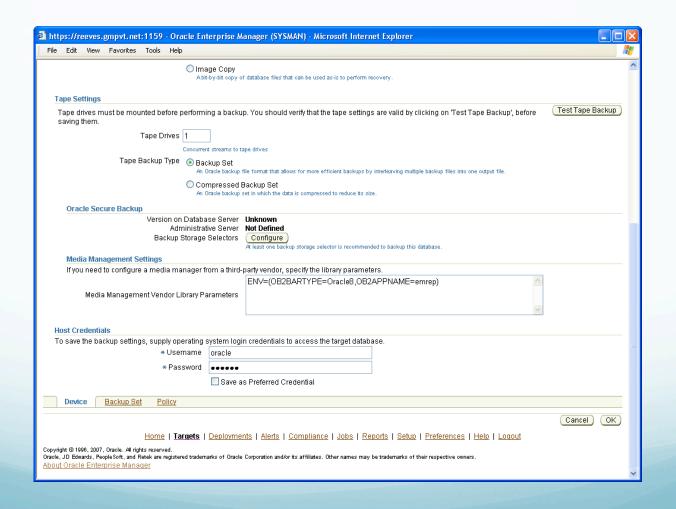

### Backup Settings: Backup Set page

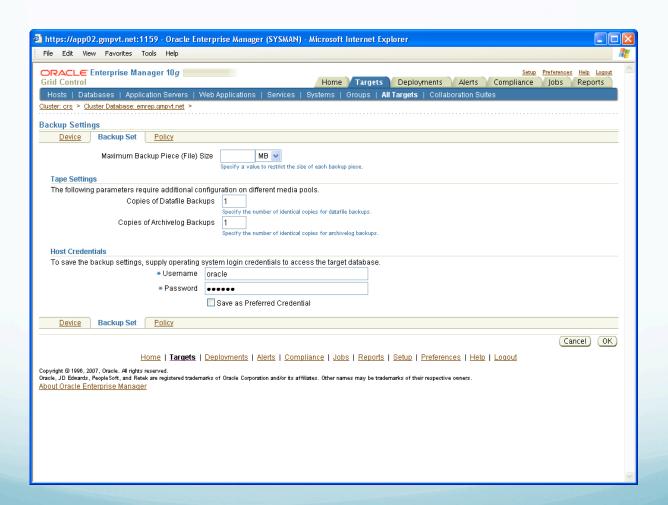

# Backup Settings: Policy Page

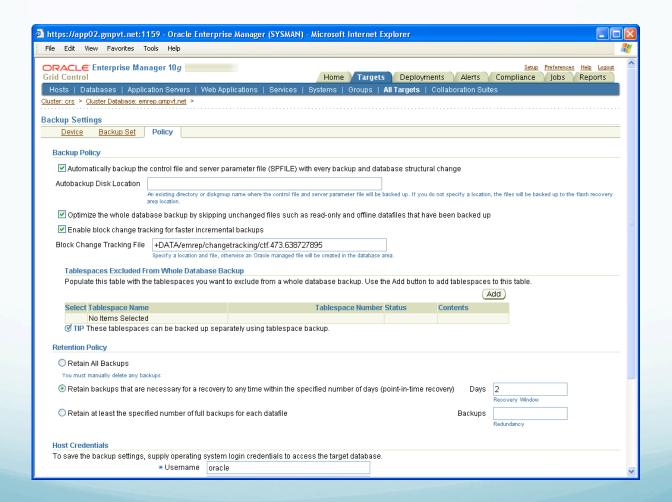

### GC Backup Methods: Advantages/Disadvantages

| Advantage                                                   | Oracle-<br>Suggest<br>ed | Customiz<br>ed | RMAN<br>Script<br>Job |
|-------------------------------------------------------------|--------------------------|----------------|-----------------------|
| Automated                                                   | X                        | X              |                       |
| Wizard UI                                                   | X                        | X              |                       |
| All backup types (hot/cold, full/incremental, whole/partial |                          | X              | X                     |
| Can override Backup Settings                                |                          | X              | Χ                     |
| Script is customizable                                      |                          | X              | X                     |
| Schedule is customizable                                    |                          | X              | Χ                     |
| Notification of backup job status                           |                          |                | Χ                     |
| Can submit against multiple databases                       |                          |                | Χ                     |

### Oracle-Suggested Backup: Variations

- Disk: daily incrementally updated
- Tape: daily cumulative incremental
- Both disk & tape:
  - Disk: daily incrementally updated
  - Tape:
    - Weekly full
    - Daily:
      - None: don't use if backup disks aren't redundant
      - Archivelogs: test RTO because doesn't do incremental tape backups
      - Archivelogs and the Incremental Backup: consumes less tape
      - Archivelogs and the Full Database Copy: best option

## Oracle-Suggested Backup: Disk

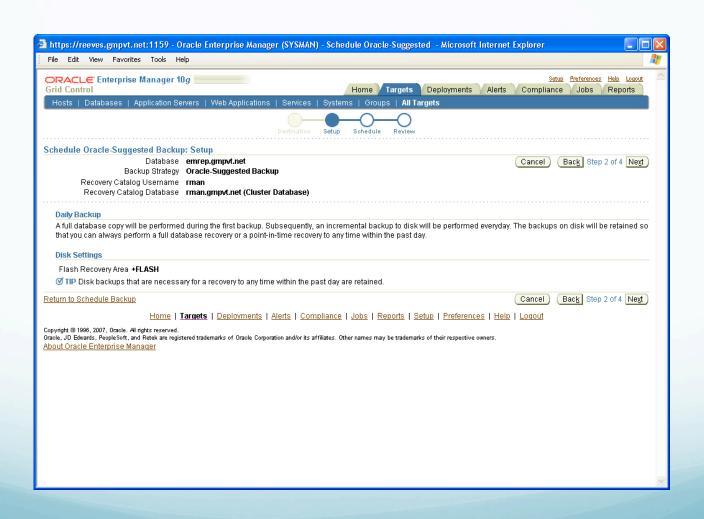

# Oracle-Suggested Backup: Tape

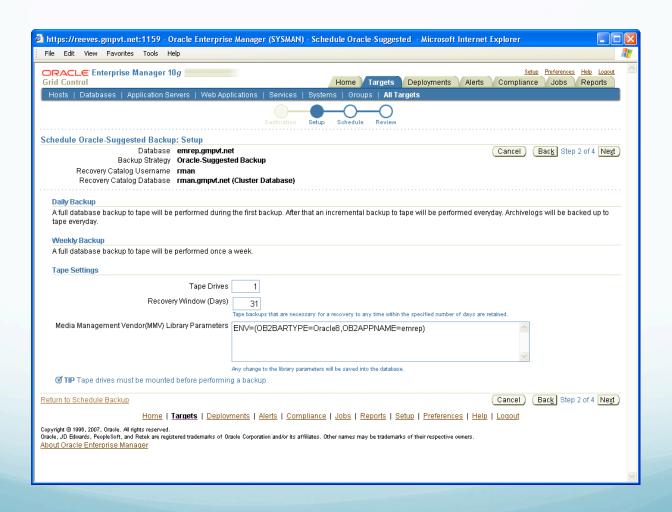

# Oracle-Suggested Backup: Both Disk and Tape

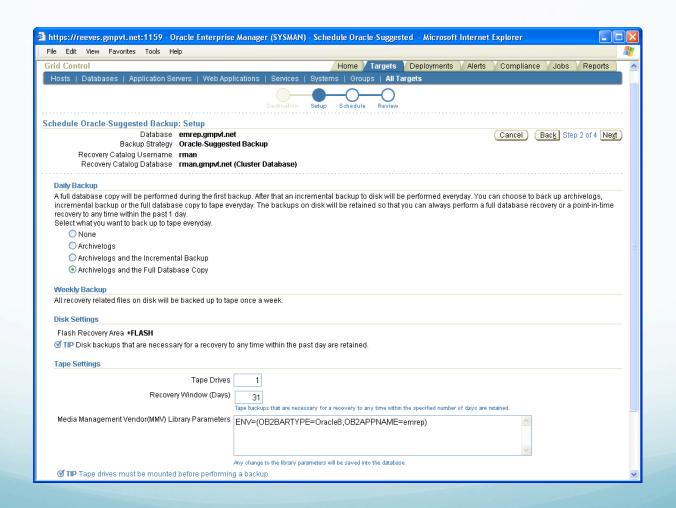

### Customized Backup Strategy - 1

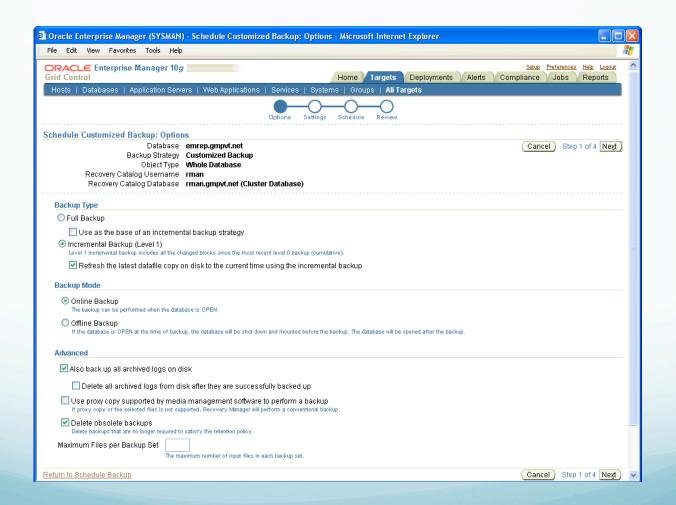

### Customized Backup Strategy - 2

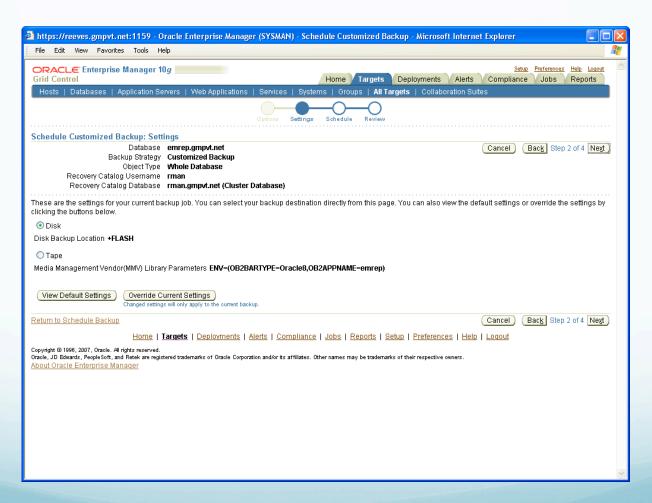

### Customized Backup Strategy - 3

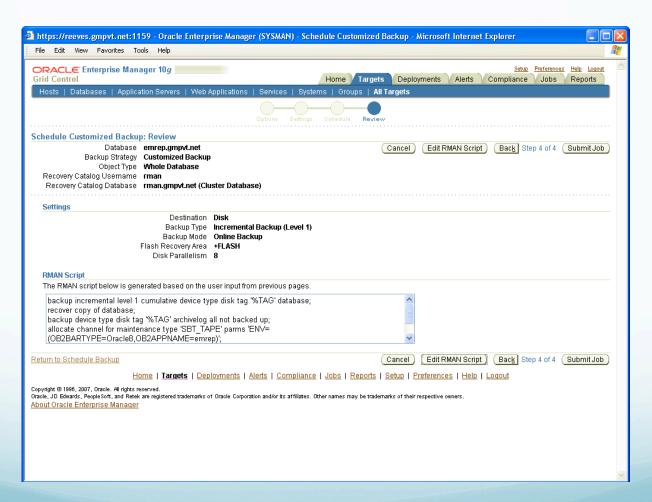

### RMAN Script Job: General

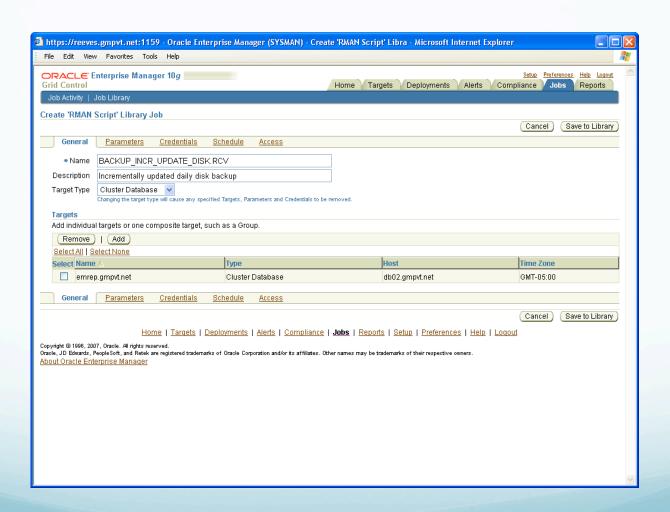

# RMAN Script Job: Parameters

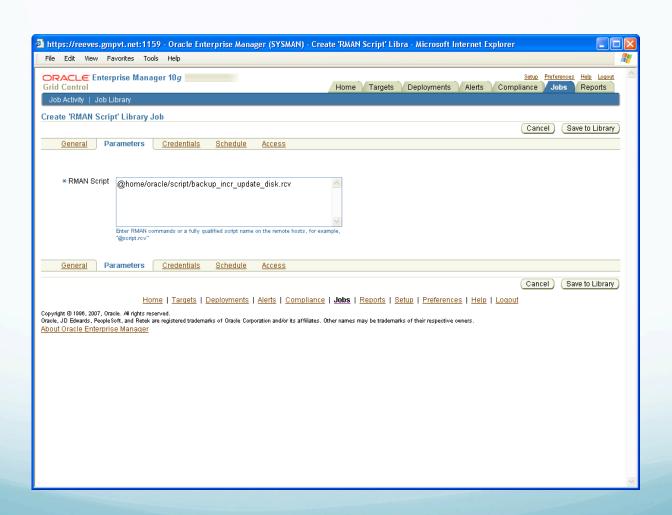

### RMAN Script Job: Schedule

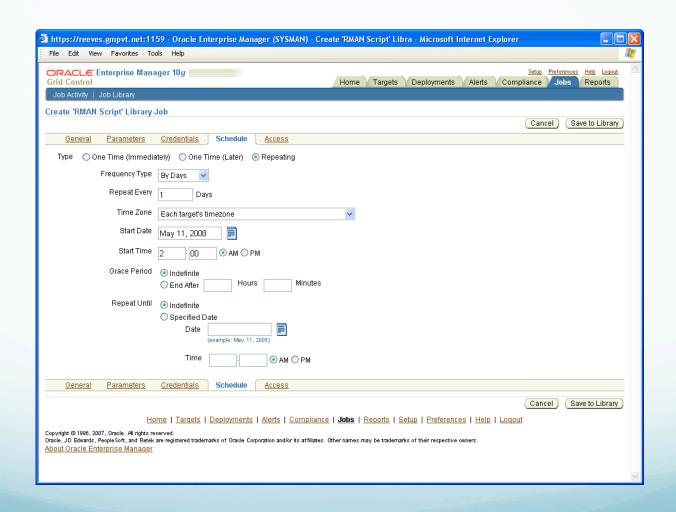

### OMR Database Recovery Settings - 1

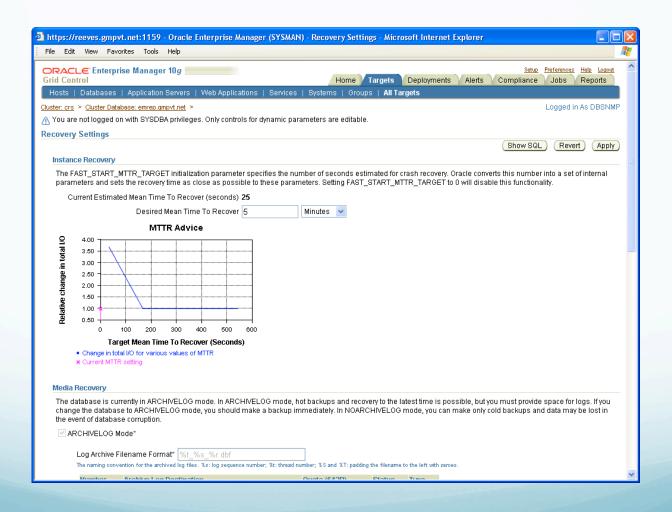

### OMR Database Recovery Settings - 2

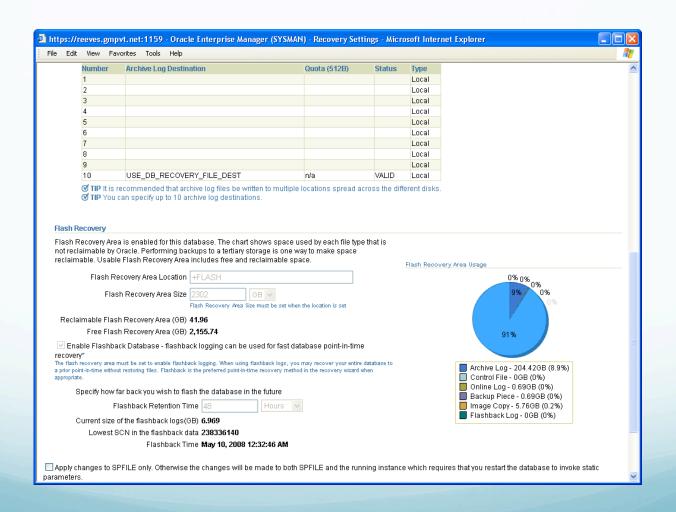

## GC Complete Recovery Procedure

- 1. Shutdown OMS: opmnctl stopall
- 2. Completely restore/recover OMR Database
  - Flashback Database
  - RMAN

```
STARTUP MOUNT;
RESTORE DATABASE;
RECOVER DATABASE;
ALTER DATABASE OPEN;
```

- 3. Restart OMS: opmnctl startall
- 4. Test Agents: emctl upload

## GC Incomplete Recovery Procedure

- Shutdown OMS: opmnctl stopall
- Incompletely recover OMR Database
  - Flashback Database
  - DBPITR
- Restart OMS: opmnctl startall
- Reset Agents

### Reset Agents: Summary

- Needed when recovering a GC component from backup to an earlier state
  - After incomplete DB recovery
  - When OMS recv dir not on redundant storage
  - When Agent emd dir not on redundant storage
- Process is to manually remove Agent files to force metric re-evaluation on host
- Not the same as clean starting an Agent (to point Agent to another OMS and/or Repository)

### Reset Agent Procedure

- 1. emctl upload (if command fails, continue)
- 2. emctl stop agent
- 3. cd \$AGENT\_HOME/sysman/emd
- 4. rm agntstmp.txt lastupld.xml
- 5. rm state/\* upload/\*
- 6. emctl start agent
- 7. emctl upload

#### Restore OMS Procedure

- Create full blackout of all Agent hosts uploading specifically to failed OMS
- 2. Stop/kill remaining OMS and chain-installed Agent processes
- 3. Restore backup of OMS and chain-installed Agent homes
- 4. If not using shared receive directory, remove all files under \$OMS\_HOME/sysman/recv/
- 5. Reset Agents not able to upload to OMS
- 6. Start OMS: opmnctl startall
- 7. Manually upload Agents: emctl upload
- 8. Stop full blackout of Agent hosts

### Restore Agent Procedure

- 1. Stop/kill remaining Agent processes
- 2. Restore backup of Agent home
- 3. Reset Agent

#### **GC** Installation

- Architecture
  - Grid Computing infrastructure
  - GC topology
  - Data flow between components
  - Grid/DB/AS Control
- Infrastructure design
- HA/DR recommendations

#### **GC** Configuration

- Notification rules
- Agent configuration
  - EM CLI
  - Enable multi-inventory support
  - Enable notification if GC goes down
- Metric tuning
  - Jobs
    - Compile invalid objects
    - Purge temporary directories
  - UDMs
    - List blocking lock activity
    - Identify GC tables to rebuild
- B&R
  - Backup procedures, recommendations, settings, methods (Oracle-Suggested/Custom strategies, RMAN Script Job)
  - Recovery OMR Database (settings, complete, incomplete), reset Agents, OMS, Agent

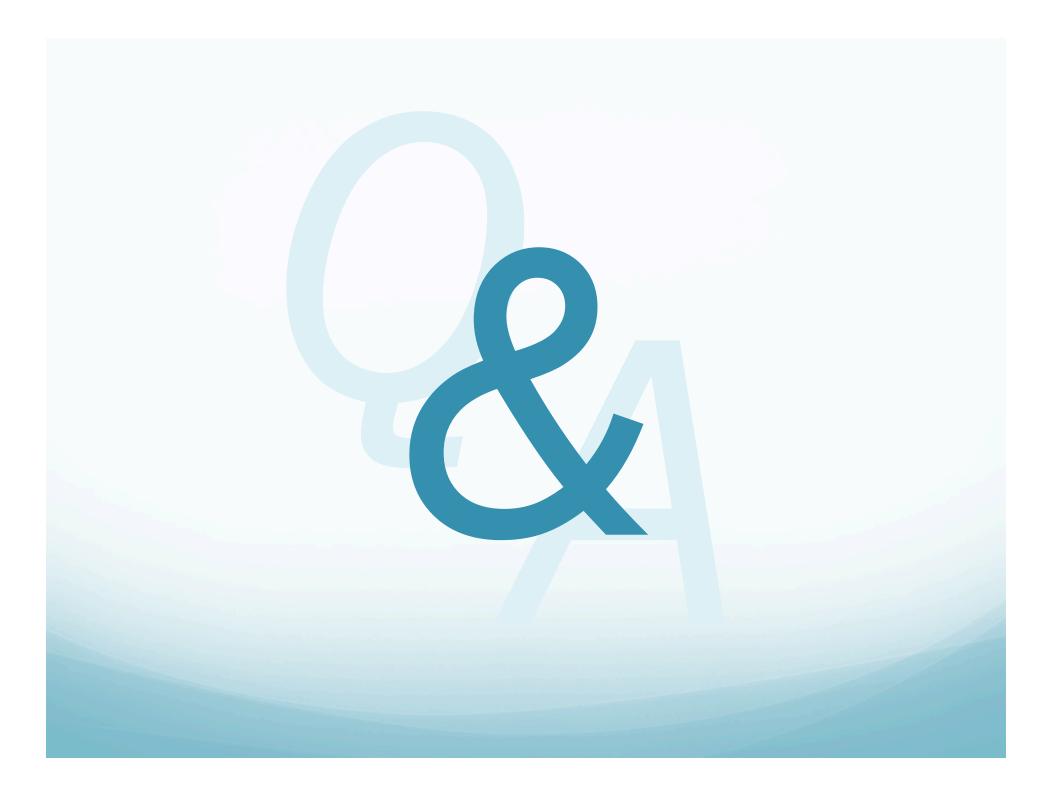